## **CCC® Estimating - Payment Device Registration**

**Introduction** This job aid describes how repair facilities can register a payment device in cccone.com. Once a payment device is registered, payments can be processed directly in the CCC ONE Desktop application.

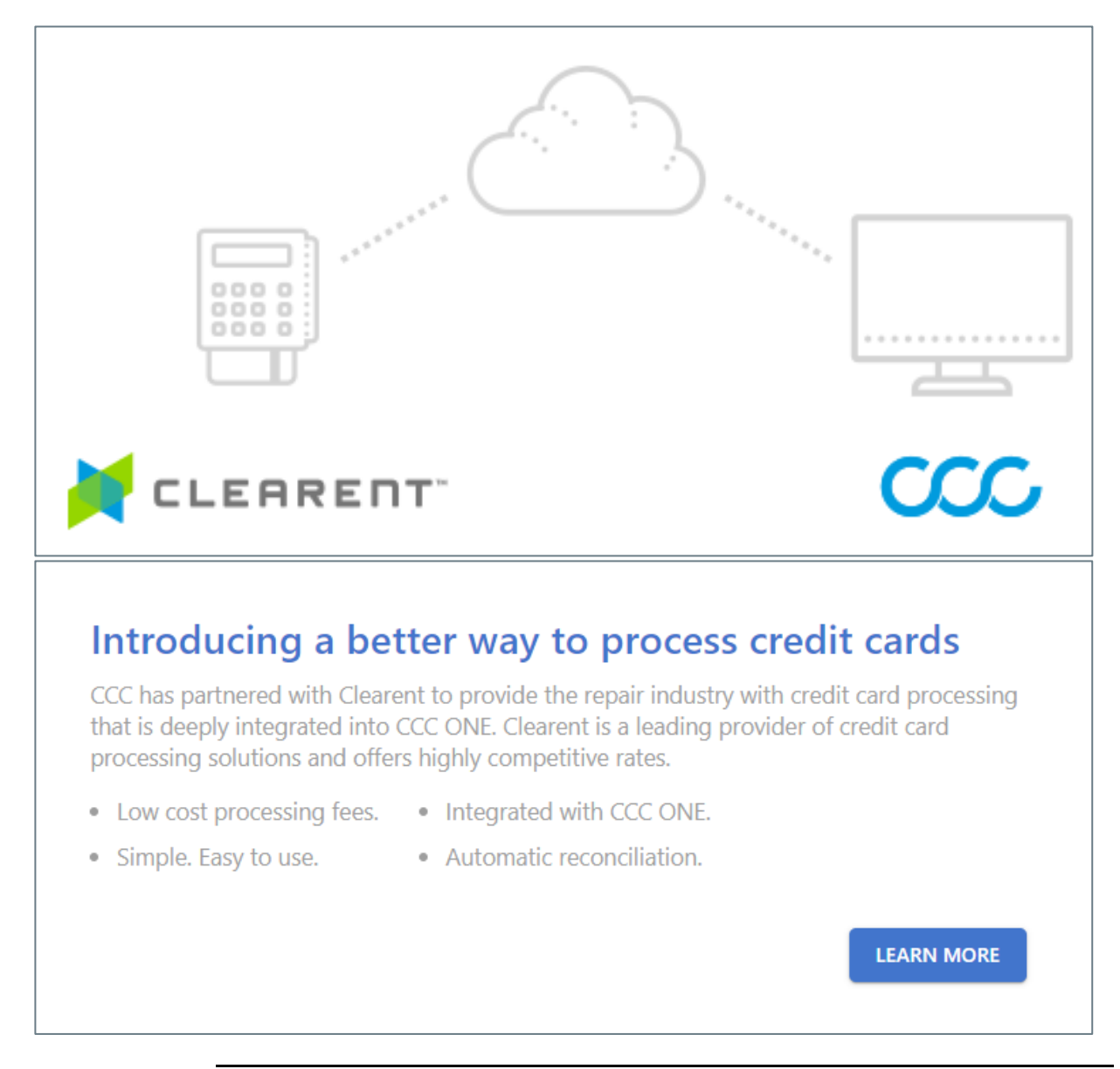

*Continued on next page*

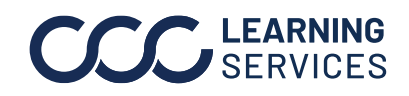

LEARNING ©2019-2022. CCC Intelligent Solutions Inc. All rights reserved. CCC® is a trademark of CCC Intelligent Solutions Inc. 4.1 Match 2016

## **CCC® Estimating - Payment Device Registration,** Continued

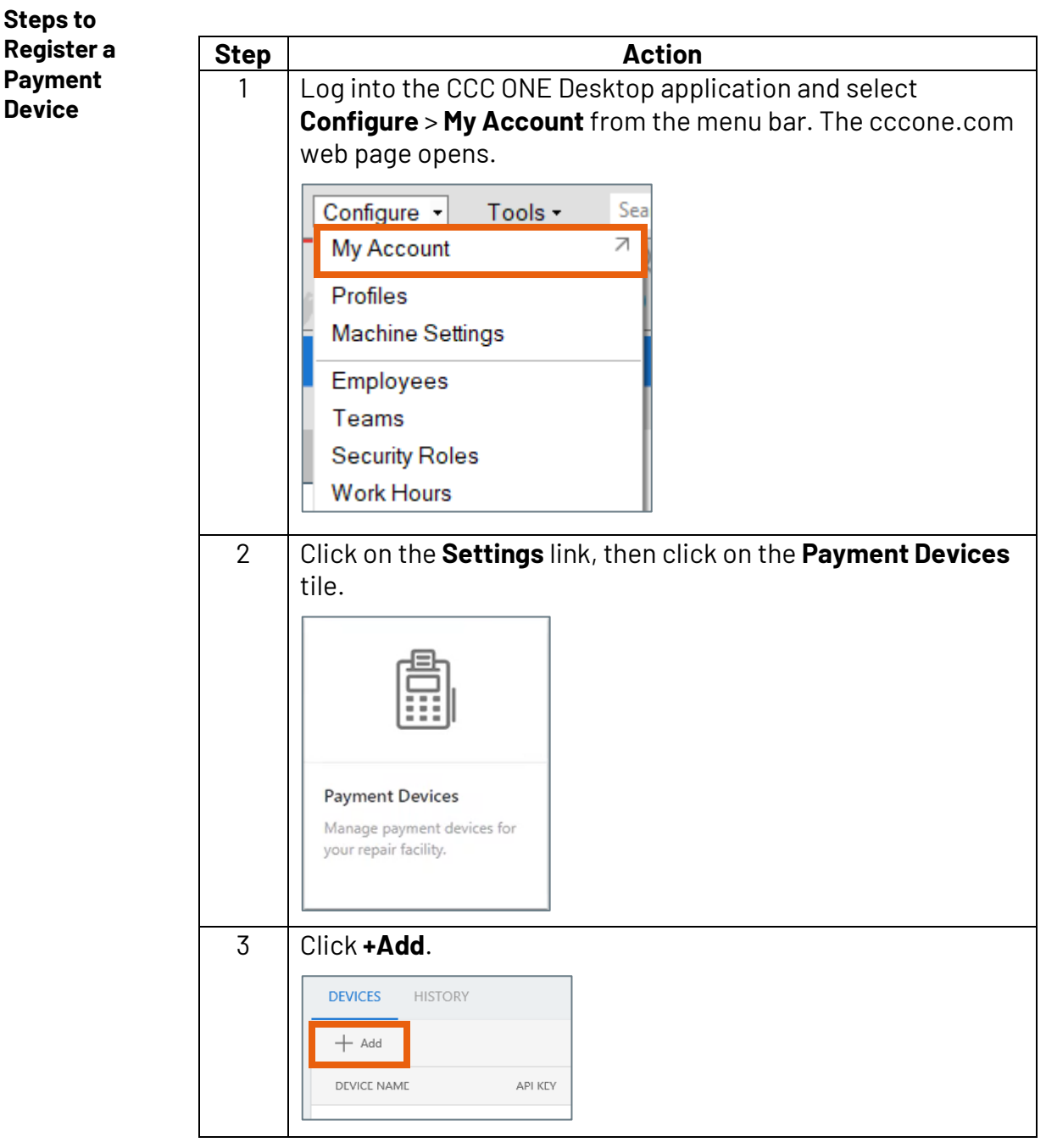

*Continued on next page*

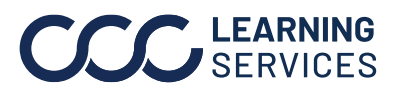

**C2019-2022. CCC Intelligent Solutions Inc. All rights reserved.** CCC® is a trademark of CCC Intelligent Solutions Inc.  $\qquad \qquad \qquad \qquad 2$ 

## **CCC® Estimating - Payment Device Registration,** Continued

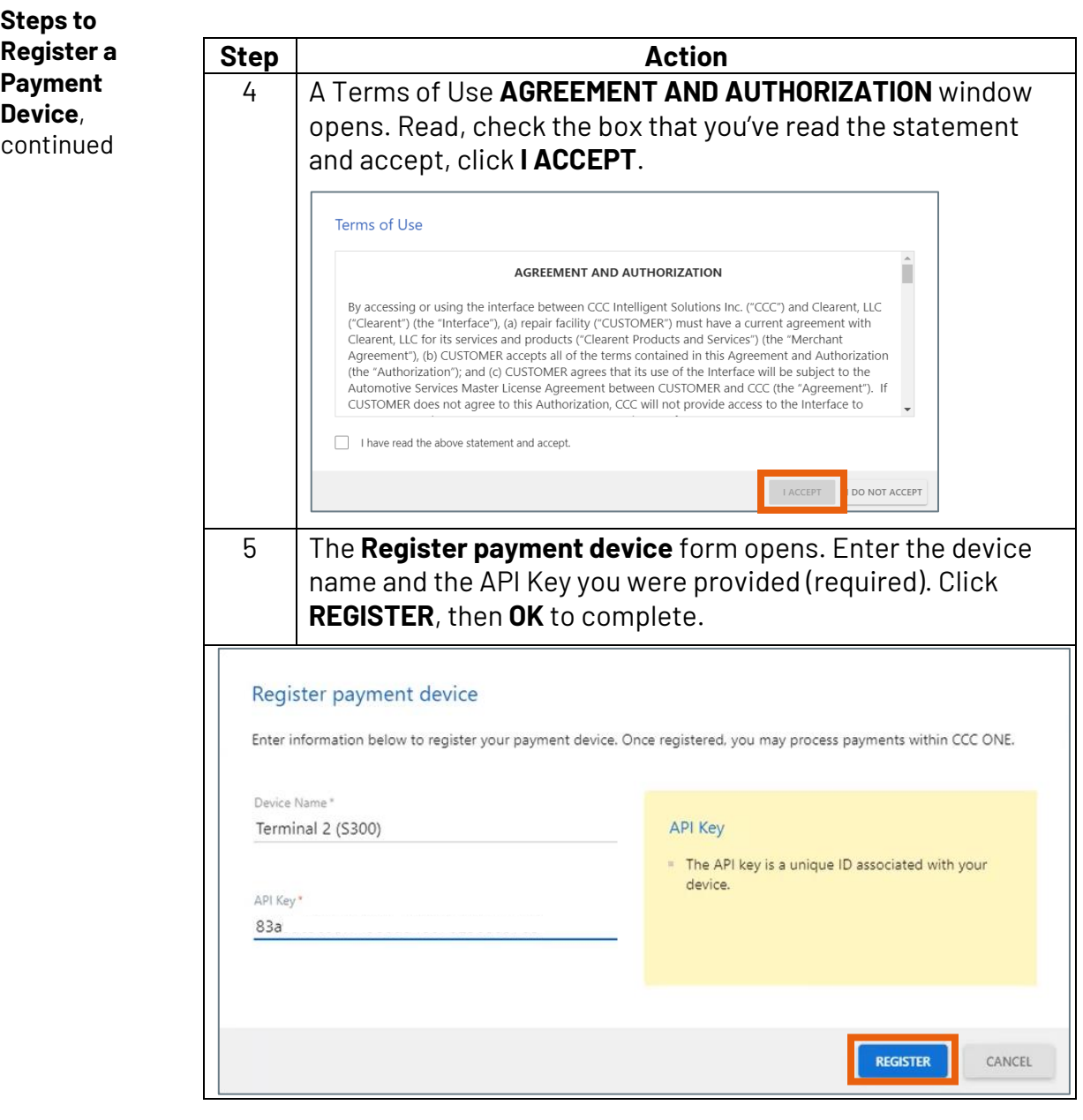

*Continued on next page*

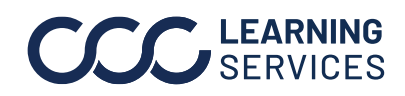

## **CCC® Estimating - Payment Device Registration,** Continued

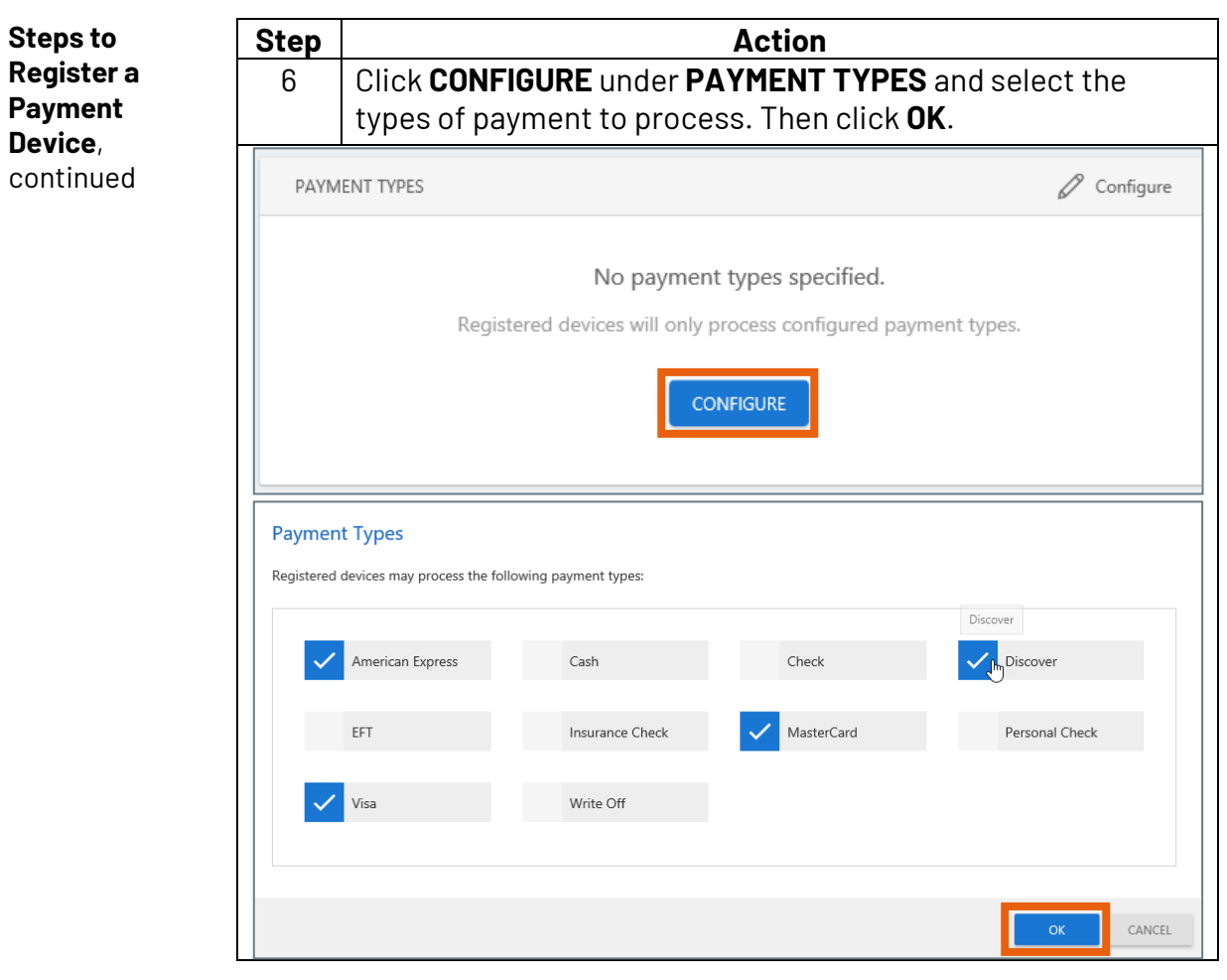

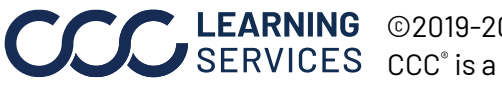

**C2019-2022. CCC Intelligent Solutions Inc. All rights reserved.** CCC® is a trademark of CCC Intelligent Solutions Inc. 4